## Package 'plotGrouper'

October 16, 2019

Title Shiny app GUI wrapper for ggplot with built-in statistical analysis

#### Version 1.2.0

Description A shiny app-based GUI wrapper for ggplot with built-in statistical analysis. Import data from file and use dropdown menus and checkboxes to specify the plotting variables, graph type, and look of your plots. Once created, plots can be saved independently or stored in a report that can be saved as a pdf. If new data are added to the file, the report can be refreshed to include new data. Statistical tests can be selected and added to the graphs. Analysis of flow cytometry data is especially integrated with plotGrouper. Count data can be transformed to return the absolute number of cells in a sample (this feature requires inclusion of the number of beads per sample and information about any dilution performed).

#### Depends  $R$  ( $> = 3.5$ )

**Imports** ggplot2 ( $> = 3.0.0$ ), dplyr ( $> = 0.7.6$ ), tidyr ( $> = 0.2.0$ ), tibble  $(>= 1.4.2)$ , stringr  $(>= 1.3.1)$ , readr  $(>= 1.1.1)$ , readxl  $(>= 1.4.2)$ 1.1.0), scales ( $> = 1.0.0$ ), stats, grid, gridExtra ( $> = 2.3$ ), egg  $(>= 0.4.0)$ , gtable  $(>= 0.2.0)$ , ggpubr  $(>= 0.1.8)$ , shiny  $(>= 0.1.8)$ 1.1.0), shinythemes ( $>= 1.1.1$ ), colourpicker ( $>= 1.0$ ), magrittr  $(>= 1.5)$ , Hmisc  $(>= 4.1.1)$ , rlang  $(>= 0.2.2)$ 

Suggests knitr, htmltools, BiocStyle, rmarkdown, testthat

#### VignetteBuilder knitr

biocViews ImmunoOncology, FlowCytometry, GraphAndNetwork, StatisticalMethod, DataImport, GUI, MultipleComparison

URL <https://jdgagnon.github.io/plotGrouper/>

#### BugReports <https://github.com/jdgagnon/plotGrouper/issues>

License GPL-3

Encoding UTF-8

LazyData true

RoxygenNote 6.1.0

git\_url https://git.bioconductor.org/packages/plotGrouper

git\_branch RELEASE\_3\_9

git last commit 8e96b31

git\_last\_commit\_date 2019-05-02

<span id="page-1-0"></span>Date/Publication 2019-10-15

Author John D. Gagnon [aut, cre]

Maintainer John D. Gagnon <john.gagnon.42@gmail.com>

### R topics documented:

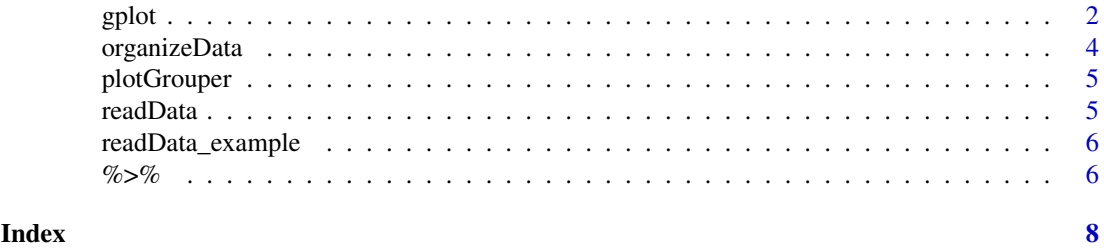

gplot *A function to create a grouped plot and return a table grob.*

#### Description

This function allows you to create a grouped plot and return a table grob. It takes a tidy dataset containing sample replicate values for at least one variable, a column organizing each replicate into the proper comparison group, and a column that groups the variables to be plotted. Additional arguments allow for the re-ordering of the variables and the comparisons being ploted, selection of the type of graph to display (e.g., bar graph, boxplot, violin plot, points, statistical summary, etc...), as well as other aesthetics of the plot.

#### Usage

```
gplot(dataset = NULL, comparison = NULL, group.by = NULL,
  levs = TRUE, val = "value", geom = c("bar", "errorbar", "point",
  "stat", "seg"), p = "p.sizeni f", ref.group = NULL,
  p.addjust method = "holm". comparisons = NULL, method = "t.test".paired = FALSE, errortype = "mean_sdl", y.lim = NULL,
  y.lab = NULL, trans.y = "identity", x.lim = c(NA, NA),
  expand.y = c(0, 0), x.lab = NULL, trans.x = "identity",
  sci = FALSE, angle.x = FALSE, levels.comps = TRUE,group.labs = NULL, stats = FALSE, split = TRUE, split_str = NULL,
  trim = "none", leg.pos = "top", stroke = 0.25, font_size = 9,
  size = 1, width = 0.8, dodge = 0.8, plotWidth = 30.
  plotHeight = 40, shape.groups = c(19, 21),
  color.groups = c("black", "black"), fill.groups = <math>c("#444444", NA,"#A33838"))
```
#### Arguments

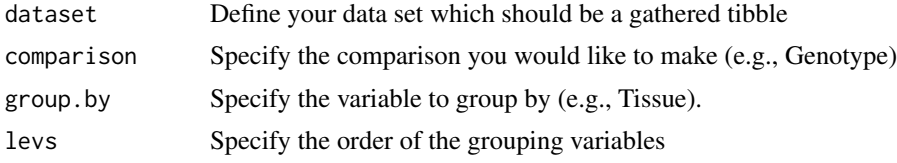

#### gplot  $\overline{3}$

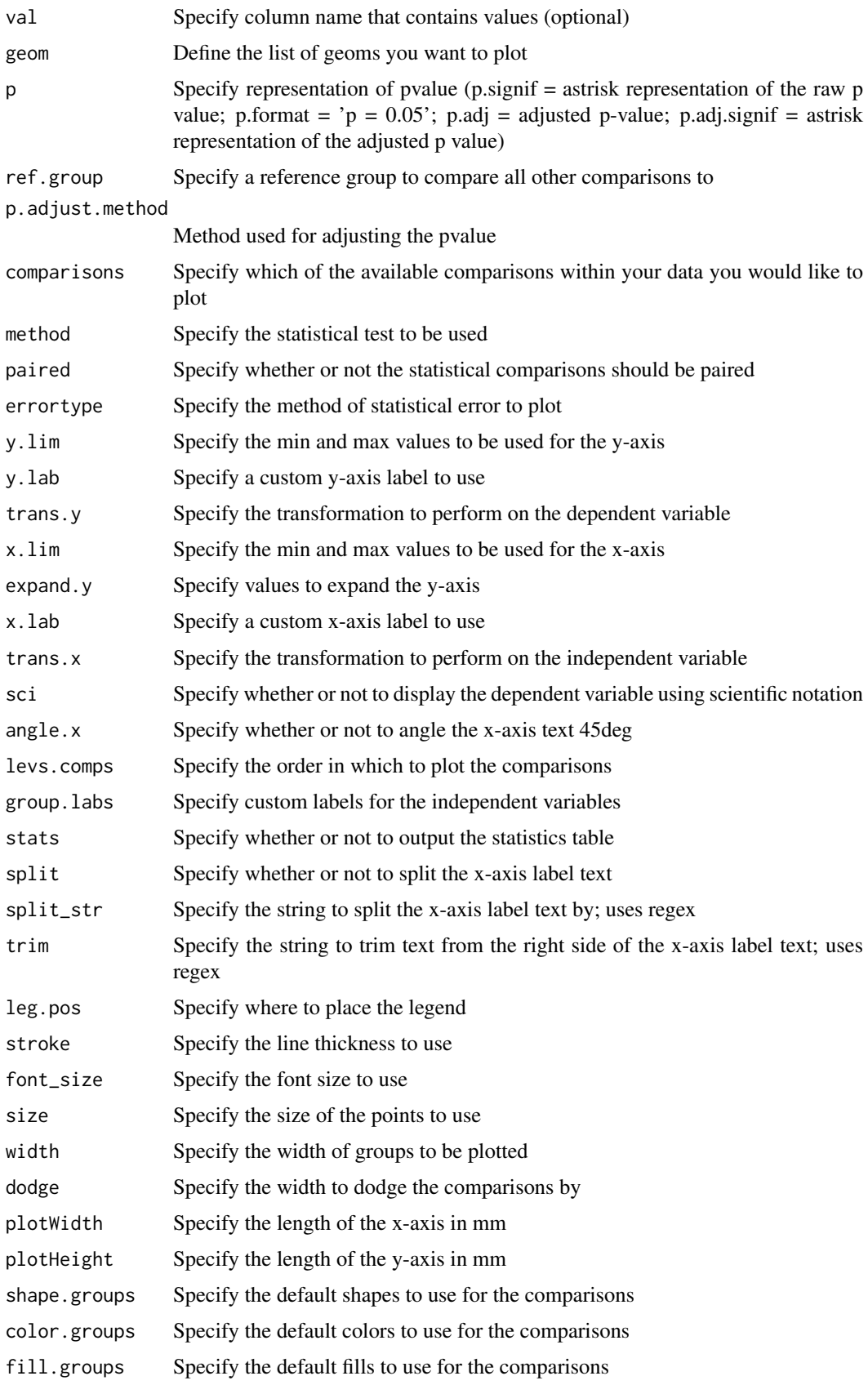

#### Value

Table grob of the plot

#### Examples

```
iris %>% dplyr::mutate(Species = as.character(Species)) %>%
dplyr::group_by(Species) %>%
dplyr::mutate(Sample = paste0(Species, "_", dplyr::row_number()),
Sheet = "iris") %>%
dplyr::select(Sample, Sheet, Species, dplyr::everything()) %>%
tidyr::gather(variable, value, -c(Sample, Sheet, Species)) %>%
dplyr::filter(variable == "Sepal.Length") %>%
plotGrouper::gplot(
comparison = "Species",
group.by = "variable",
shape.groups = c(19, 21, 17),
color.groups = c(rep("black", 3)),fill.groups = c("black","#E016BE", "#1243C9")) %>%
gridExtra::grid.arrange()
```
organizeData *A function to organize a tibble into tidy format and perform count transformations*

#### Description

This function will organize a tibble into tidy format and perform count transformations if appropriate columns are specified.

#### Usage

```
organizeData(data = NULL, exclude = NULL, comp = NULL,
  comps = NULL, variables = NULL, id = NULL, beadColumn = NULL,
 dilutionColumn = NULL)
```
#### Arguments

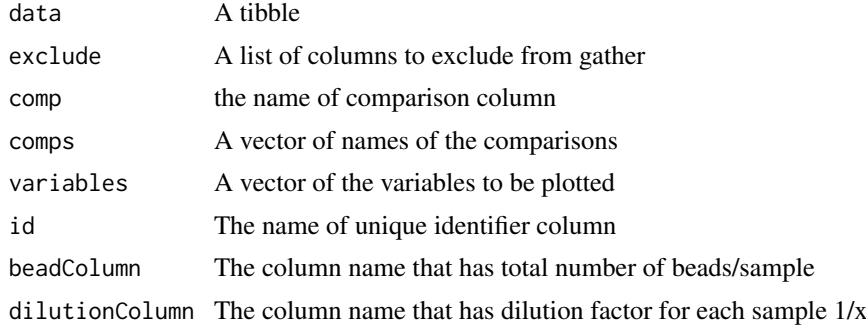

#### Value

Tibble in tidy format based on columns chosen to be excluded. Count data will be transformed if appropriate columns are present.

<span id="page-3-0"></span>

#### <span id="page-4-0"></span>plotGrouper 5

#### Examples

```
iris %>% dplyr::mutate(Species = as.character(Species)) %>%
dplyr::group_by(Species) %>%
dplyr::mutate(Sample = paste0(Species, "_", dplyr::row_number()),
Sheet = "iris") %>%
dplyr::select(Sample, Sheet, Species, dplyr::everything()) %>%
plotGrouper::organizeData(data = .,
exclude = c("Sample", "Sheet", "Species"),
comp = "Species",
comps = c("setosa", "versicolor", "virginica"),
variables = "Sepal.Length",
id = "Sample",
beadColumn = "none",
dilutionColumn = "none")
```

```
plotGrouper A function to run the plotGrouper shiny app
```
#### Description

This function runs the plotGrouper app

#### Usage

plotGrouper(...)

#### Arguments

... Any argument that you can pass to shiny::runApp

#### Value

Runs the plotGrouper shiny app.

#### Examples

# plotGrouper()

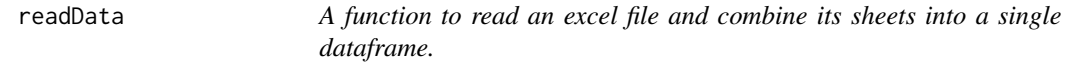

#### Description

This function will read an excel file and combine its sheets into a single dataframe.

#### Usage

readData(file = NULL, sheet = NULL)

#### <span id="page-5-0"></span>Arguments

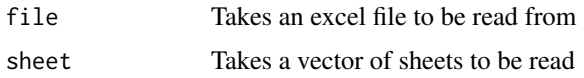

#### Value

Tibble assembled from the sheets selected from the file

#### Examples

```
datasets <- readData_example("iris.xlsx")
readData(datasets, "iris")
```
readData\_example *Get path to readData example*

#### Description

readData comes bundled with a example files in its 'inst/applications/www' directory. This function makes them easy to access.

#### Usage

readData\_example(path = NULL)

#### Arguments

path Name of file. If 'NULL', the example files will be listed.

#### Value

Located example excel file in package

#### Examples

```
readData_example(path = "iris.xlsx")
```
%>% *Pipe graphics*

#### Description

Like dplyr, ggvis also uses the pipe function, %>% to turn function composition into a series of imperative statements.

#### Arguments

lhs, rhs A visualisation and a function to apply to it

 $\%$ >% 7

#### Examples

```
# Instead of
dplyr::mutate(dplyr::filter(iris, Species == "versicolor"),
"Sample" = paste0(Species, dplyr::row_number()))
# You can write
dplyr::filter(iris, Species == "versicolor") %>%
dplyr::mutate("Sample" = paste0(Species, "_", dplyr::row_number()))
```
# <span id="page-7-0"></span>Index

∗Topic organizeData organizeData, [4](#page-3-0) ∗Topic readData readData, [5](#page-4-0) %>%, [6](#page-5-0)

gplot, [2](#page-1-0)

organizeData, [4](#page-3-0)

plotGrouper, [5](#page-4-0)

readData, [5](#page-4-0) readData\_example, [6](#page-5-0)